Затверджено науково-методичною радою ЖДТУ протокол від « $\rightarrow$  20 р. №

## Методичні рекомендації для виконання курсових роботі з навчальної дисципліни **«МОДЕЛЮВАННЯ ТА АНАЛІЗ ПРОГРАМНОГО ЗАБЕЗПЕЧЕННЯ»**

для студентів освітнього рівня «БАКАЛАВР» напрям 6.050103 «Програмна інженерія» освітньо-професійна програма «Програмна інженерія» факультет інформаційно-комп'ютерних технологій кафедра інженерії програмного забезпечення

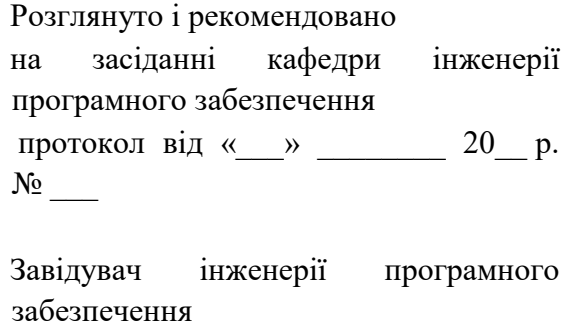

\_\_\_\_\_\_\_\_\_\_\_\_\_\_\_\_ А.В. Панішев

Розробники: к.т.н., доцент кафедри інженерії програмного забезпечення І.І. Сугоняк, ст. викладач кафедри інженерії програмного забезпечення Власенко О.В., к.пед.н., доцент кафедри інженерії програмного забезпечення Ковальчук В.Н.

Житомир, 2018

## **3MICT**

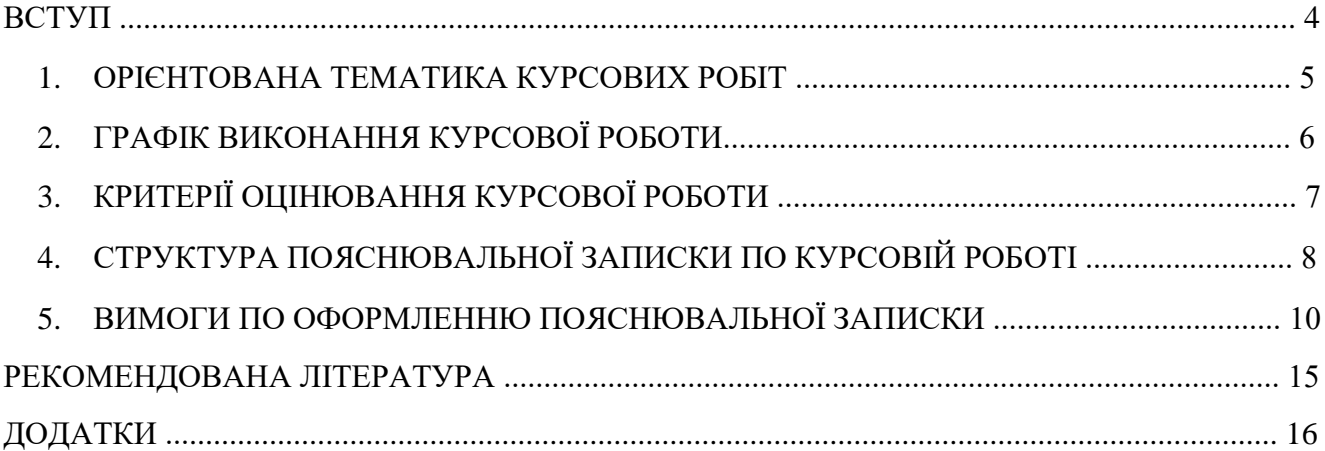

#### **ВСТУП**

Важливим етапом вивчення дисципліни "Моделювання та аналіз програмного забезпечення" є написання курсової роботи. Задачами курсової роботи є:

• систематизація і закріплення теоретичних та практичних фахових знань, виявлення уміння студента застосовувати ці знання при вирішенні конкретних наукових, технічних, економічних і виробничих задач;

• перевірка уміння студента самостійно освоювати та використовувати сучасні інформаційні технології, програмно-апаратні засоби обчислювальної техніки;

• розвинення у студента навичок ведення самостійного науковопрактичного пошуку, оволодіння методикою дослідження й експериментування при вирішенні проблем і питань, поставлених на курсове проектування;

• закріплення знань і навичок виконання графічних робіт та інших конструкторських документів у відповідності до вимог і правил, встановлених державними стандартами, Єдиною системою конструкторської документації (ЄСКД), Єдиною системою проектної документації (ЄСПД), іншими чинними нормативно-технічними документами;

Головна мета курсової роботи – визначення рівня теоретичної та практичної підготовки студента з курсу " Моделювання та аналіз програмного забезпечення".

Курсова робота сприяє розвиткові у студента творчої ініціативи і самостійності в проведенні аналізу, добору й обґрунтування найбільш раціональних інженерних рішень.

Курсова робота надає студентові таких навичок виконання виробничих завдань, які допоможуть йому швидко адаптуватися до умов праці у професійному колективі.

Керівнику курсової роботи необхідно забезпечити оптимальні умови для плідної самостійної роботи студентів. Цій меті повинні сприяти продумана методика керівництва і консультування, допомога в пошуку методичної та технічної документації, науково-технічної літератури, а також систематичний контроль за виконанням курсового проекту.

# **1. Орієнтована тематика курсових робіт<sup>1</sup>**

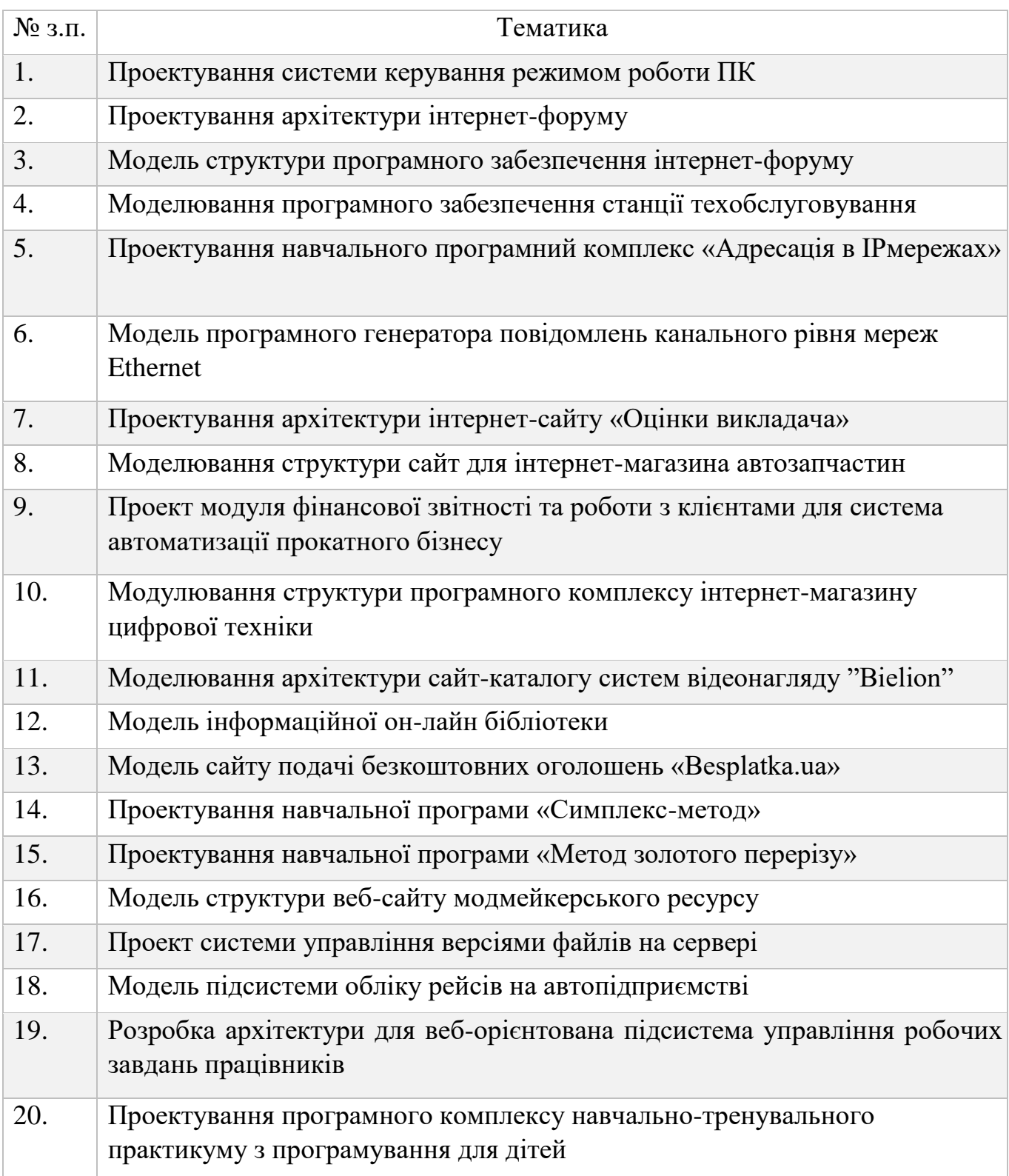

l

 $^{\rm 1}$  За бажанням студент може визначити собі іншу тему, та узгодити це з викладачем. Рекомендовано обирати тему у відповідності до теми випускної роботи

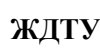

# **2. ГРАФІК ВИКОНАННЯ КУРСОВОЇ РОБОТИ**

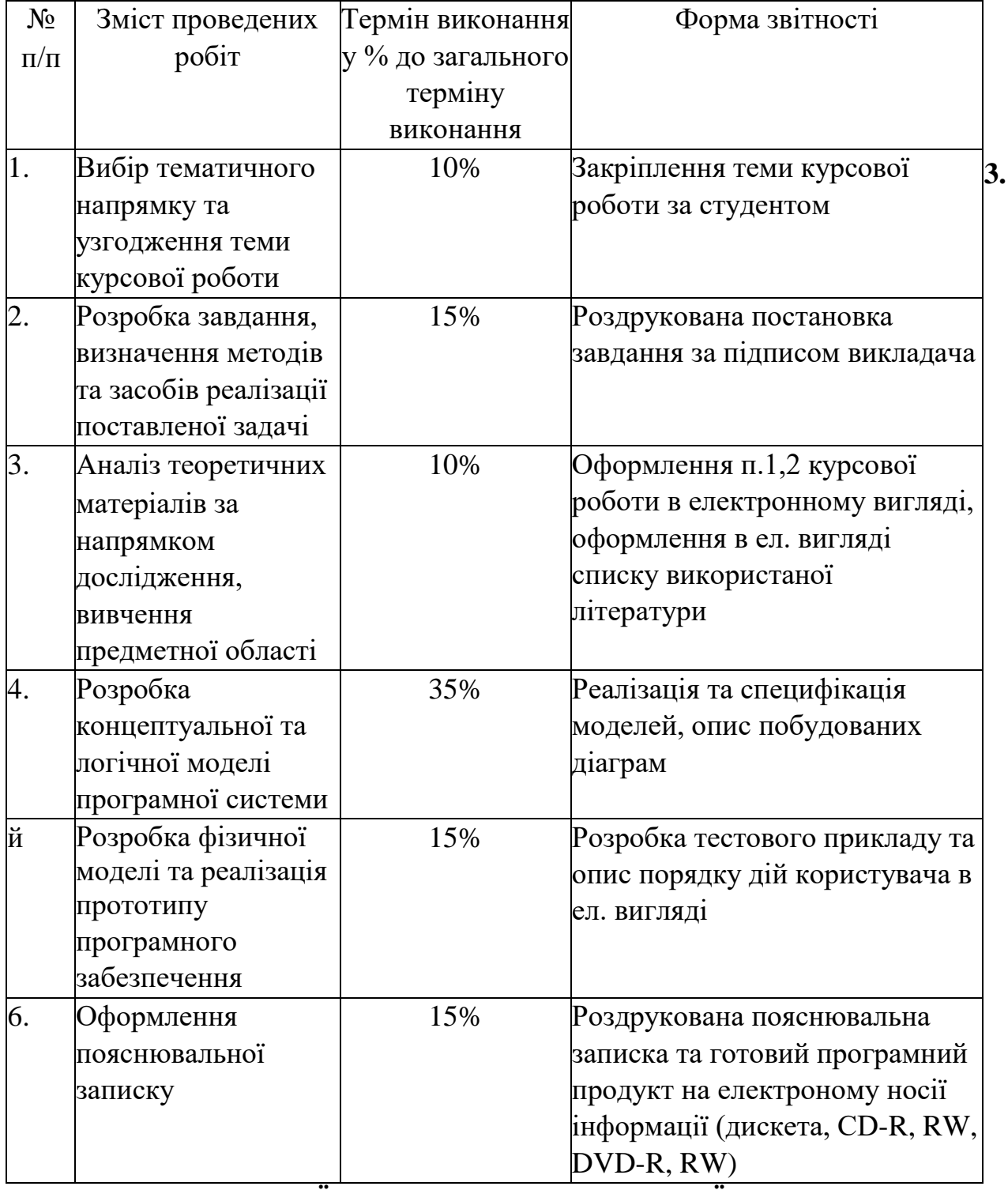

## **КРИТЕРІЇ ОЦІНЮВАННЯ КУРСОВОЇ РОБОТИ**

Курсова робота оцінюється комплексним рейтинговим показником, який враховує наступні складові:

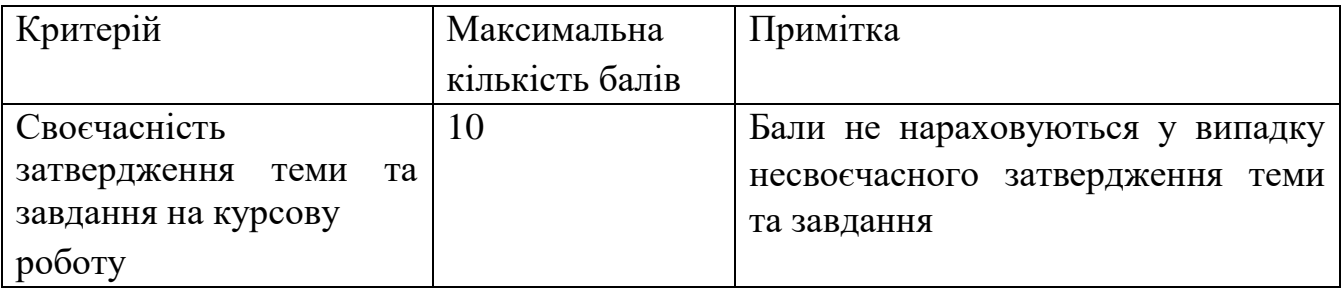

### **Міністерство освіти і науки України Житомирський державний технологічний університет**

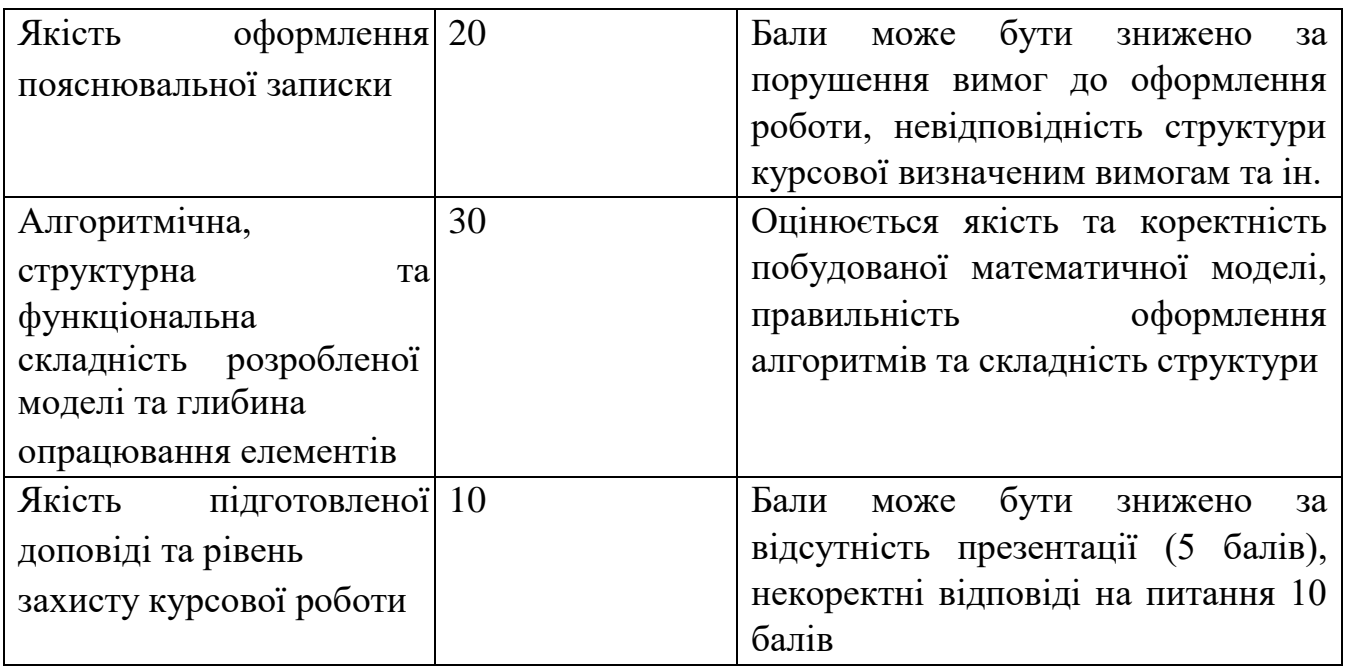

Сумарний показник переводиться у оцінку за затвердженою шкалою оцінювання.

### **4. Структура пояснювальної записки по курсовій роботі**

Курсова робота складається з наступних розділів: ВСТУП

1. АНАЛІЗ ВИМОГ КОРИСТУВАЧНА ТА КОНЦЕПТУАЛЬНЕ МОДЕЛЮВАННЯ

1.1. Технічне завдання на розробку системи 1.2. Обґрунтування вибору засобів моделювання.

1.3. Аналіз вимог до програмного продукту

2. РОЗРОБКА МОДЕЛІ ПРОГРАМНОГО КОМПЛЕКСУ НА ЛОГІЧНОМУ РІВНІ

- 2.1. Алгоритм роботи та стани програмної системи
- 2.2. Об'єктно-орієнтована модель системи
- 2.3. Комунікації і послідовність взаємодії об'єктів системи

### 3. ФІЗИНА МОДЕЛЬ ТА ПРОТОТИП ПРОГРАМНОГО КОМПЛЕКСУ

- 3.1. Взаємодія компонентів системи
- 3.2. Архітектура програмного комплексу та його розгортання
- 3.3. Генерування програмного коду для прототипу програмного комплексу

3.4. Моделі тестування системи ВИСНОВКИ ЛІТЕРАТУРА ДОДАТКИ

Приклад змісту курсової роботи наведено в додатку А.

У Вступі зазначається мета, завдання, предмет, об'єкт та методи дослідження курсової роботи. Орієнтований обсяг 1 стр.

Метою курсової роботи є дослідження особливостей моделювання та аналізу програмних комплексів за визначеним темою курсової роботи напрямком з використанням CASE-технологій.

Завданням на курсову роботу є:

- аналіз теоретичних засад моделювання програмного забезпечення;

 $\Box$ аналіз та опис вимог користування;

 $\Box$ методи модулювання функцій та поведінки системи;

 $\Box$ проектування об'єктної структури системи; фізичне моделювання програмних комплексів; <sup>[]</sup> кодогенерація із моделей.

Предметом дослідження є можливості застосування CASE-засобів проектування програмного забезпечення.

Об'єктом дослідження є методи та засоби проектування програмного забезпечення та уніфікація процесу проектування.

В процесі роботи над курсовим проектом студент може використовувати монографічні, аналітичні, математичні, графічні методи, методи об'єктноорієнтованого проектування та програмування та інші методи дослідження.

Пункт 1.1 містить технічне завдання на дипломне проектування. Орієнтований обсяг до 3 стр.

Пункт 1.2 містить порівняльний аналіз не менше трьох засобів моделювання програмного забезпечення на мові UML (за варіантом) + засіб в якому буде реалізовано.

Пункт 1.3 містить опис вимог до програмного забезпечення. Побудовану діаграму Use Cases. Каталог вимог та глосарій наводяться в додатках орієнтований обсяг до 7 стр.

Пункт 2.1. Містить діаграми активності та станів, що ілюструють поведінку системи і послідовність виконання операцій із описом.

Пункт 2.2 Містить діаграми взаємодії компонентів, діаграму кооперації та діаграми послідовності для варіантів використання системи.

Пункт 2.3 Містить об'єктна-орієнтовану модель програмного комплексу (діаграму класів) виконану із використанням патернів проектування. Орієнтований обсяг 7 стор.

Пункт 3.1. Містить взаємодії компонентів систем зроблений із використанням діаграми компонентів. Орієнтований обсяг до 7 стор.

Пункт 3.2. Містить опис архітектурною будови системи на основі діаграми розгортання. Орієнтований обсяг 7 стор.

Пункт 3.3. Містить порядок кодогенерації моделей програмного забезпечення та опис прототипу системи.

У висновках наводяться стислий перелік результати дослідження можливостей спроектованого ПЗ тощо.

Література містить список всіх літературних джерел, кількість джерел не повинна бути менше за 25.

У додатках наводяться Каталог вимог, Глосарій, Згенерований код, код реалізованого інтерфейсу та інші елементи за бажанням студента.

### **Обов'язковим є реалізація робочого прототипу програмної системи**. **5. Вимоги по оформленню пояснювальної записки**

Пояснювальну записку до курсового проекту оформляють у відповідності з вимогами ГОСТ 2.105-95 ЄСКД "Загальні вимоги до текстових документів", ГОСТ 19.105-78 ЄСПД "Загальні вимоги до програмних документів" та ГОСТ 19.404-79 ЄСПД "Пояснювальна записка. Вимоги до змісту та оформленню."

Варто звернути увагу на окремі особливості оформлення ПЗ. Пояснювальна записка подається у друкованому вигляді та ел. вигляді. **Обсяг пояснювальної записки** – 40-50 сторінок друкованого тексту (враховуючи таблиці, схеми, графіки, діаграми та ін.)

**Оформлення ОСНОВНОГО ТЕКСТУ** через 1,5 інтервали, на одній стороні листа папера формату А4 (210x297 мм). Відступ зліва 1,27. Шрифт Times New Roman, кегль 14. Кожен розділ ПЗ починають з нового листа.

**НУМЕРАЦІЯ СТОРІНОК** ПЗ повинна бути наскрізною, першою сторінкою є титульний лист, друга та третя - завдання на курсовиу роботу, четверта - зміст і т.п. У нумерацію сторінок ПЗ включають графіки, таблиці, схеми, креслення й інші матеріали, виконані на окремих аркушах і вшиті в загальну підшивку.

**РОЗДІЛИ І ПІДРОЗДІЛИ повинні** мати найменування у вигляді заголовків. Найменування розділів записують прописними буквами не підкреслюючи, а підрозділів - рядковими (крім першої прописної). Переноси слів у заголовках не допускаються. Крапку наприкінці заголовків не ставлять. Якщо заголовок складається з декількох речень, їх розділяють крапкою. Усі складові частини ПЗ (розділи, підрозділи і пункти) повинні мати порядкові номери, позначені арабськими цифрами з крапкою, наприклад, 2.2 - (першій підрозділ другого розділу).

Номер розділу і підрозділу ставлять перед найменуванням і відокремлюють його крапкою.

Розділи вирівнюються посередині. Підрозділи мають виключку двосторонню (вирівнювання по ширині), з відступом 1,25. Відстань між заголовком і наступним текстом – 24 пт., відстань між заголовком підрозділу і останнім рядком попереднього тексту – 36 пт..

**ВИКЛАД ТЕКСТУ** ПЗ рекомендується вести від третьої особи: "як показують наші розрахунки"; "ми вважаємо"; "наше рішення" тощо, або використовувати безособове викладення, "підсумовуючи викладене вище", "в роботі наведено", "у курсовій визначено". В тексті ПЗ потрібно дотримуватися єдиної термінології. Не варто зловживати іноземними словами, особливо в тих випадках, коли знаходяться рівнозначні українські слова (терміни). Найменування фірм, заводів, організацій не відмінюються, їх треба включати у лапки.

**ФОРМУЛИ** нумерують арабськими цифрами в межах розділу. Номер формули складається з номера розділу і порядкового номера формули в розділі, розділених крапкою. Номер указують із правої сторони листа на рівні формули в круглих дужках, наприклад: (3.15) (п'ятнадцята формула третього розділу).

Значення символів і коефіцієнтів, що входять у формулу, приводять під формулою. Після формули пишуть слово "де" без двокрапки після нього, за ним символи і числові коефіцієнти розшифровують у такій послідовності, у якій вони приведені у формулі. Значення кожного символу приводять з нового рядка. Наприклад:

$$
3\Pi \Box P^* B n \partial^* \frac{O_M}{ds^* \Box p}, \qquad (2.7)
$$

де *Р* – число працівників певної кваліфікації;

*Впд* – час участі працівників певної кваліфікації в даному виді робіт;

*Ом* – місячний оклад, визначуваний відповідно до категорії і тарифного розряду, згідно таблиці 1;

*ds* – тривалість зміни (8 годин);

*Др* – середнє число робочих днів (26).

**Всі ІЛЮСТРАЦІЇ в ПЗ** (креслення, схеми, фотографії, графіки) називають рисунками. Вони повинні мати нумерацію в межах розділів (наприклад: Рис. 1.5, Рис. 2.3 і т.д.).

#### **Міністерство освіти і науки України Житомирський державний технологічний університет**

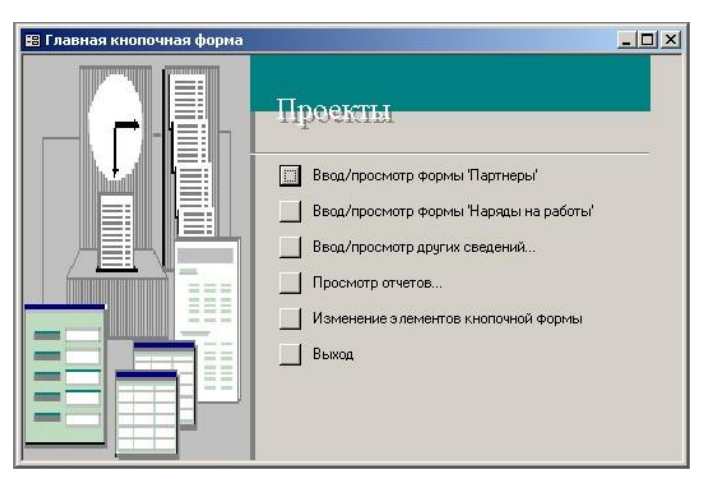

Рис. 3.1. Головна кнопкова форма

Кожен рисунок повинний мати смисловий заголовок, який пишуть під рисунком, указують його номер.

Посилання на рисунки вказують у круглих дужках, наприклад: (рис.1.5). При другому і наступному посиланнях на той самий рисунок додають олово " дивися", наприклад (див. рис.1.5).

Результати розрахунків і деякі розрахунки зводять **у таблиці.** У відповідності до ГОСТ 2.105-95 до кожної таблиці дають точний і короткий заголовок, що відбиває її зміст і ознаку, що відрізняє її від інших таблиць. Розміщають заголовок над таблицею, підкреслювати його не слід. Заголовок пишуть у називному відмінку однини. Крапку після нього не ставлять, заголовки підлеглих ступенів пишуть з малої літери.

**Всі ТАБЛИЦІ** нумерують в межах розділу. Над тематичним заголовком, праворуч з прописної букви цілком пишуть слово "Таблиця" і проставляють її порядковий номер.

Номер таблиці складається з номера розділу і порядкового номера таблиці, розділених крапкою, наприклад; "Таблиця 2.2" (друга таблиця другого розділу).

При посиланні на таблицю в тексті пишеться табл. І її порядковий номер (наприклад табл.2.3., див.табл.2.3) слово "таблиця" пишеться повністю лише при відсутності номера.

Над продовженням таблиці на новій сторінці пишуть "Продовження табл. 2.2", якщо продовження займає більше однієї сторінки та перед останнім фрагментом таблиці пишуть "Закінчення табл. 2.2" (без лапок), тематичний заголовок не повторюють; всі частини розбитої таблиці починають не передруком заголовку, а рядком з нумерацією, що замінює назви стовпців. Вертикальні стовпці нумерують тільки в тих випадках, коли в тексті на них даються посилання або коли таблиця продовжується на наступній сторінці.

Таблиня 3.2

| N | Найменування             | Тип                             |
|---|--------------------------|---------------------------------|
|   |                          |                                 |
|   | Операційна система       | <b>OEM Windows XP Home Rus</b>  |
|   | Текстовий редактор       | <b>OEM MS Office XP</b>         |
|   | Антивірусне забезпечення | <b>Антивірус UNA PRO WS BOX</b> |

Програмне забезпечення інформаційної системи ТОВ "ІТС"

У таблиці дотримують рівновагу її частин: ліва бокова частина не повинна займати більш третини її формату, а висота заголовку – не більше третини висоти таблиці.

Одиниці вимірювань вказують у заголовках. Цифри в стовпцях розташовують так, щоб одиниці знаходилися під одиницями, десятки під десятками і т.д. На цифрові групи числа (починаючи з п'яти знаків) розбивають справа наліво по три цифри проміжками без крапки.

Бажано всі ілюстративні матеріали розміщувати відразу після посилання на них. Розташовувати таблиці і графічний матеріал слід так, щоб їх можна було читати без повороту аркуша. Якщо таке розміщення неможливе, то таблиці і ілюстрації розташовують так, щоб для їхнього читання треба було повернути аркуш по годинниковій стрілці.

Усі метричні величини приводять тільки в одиницях СІ.

Усі терміни та визначення приводять у відповідності до ГОСТ 19.781-90 ЄСПД "Забезпечення систем обробки інформації: програми, терміни та визначення."

Схеми алгоритмів розробляють у відповідності з ГОСТ 19.005-85 ЄСПД "Рсхеми алгоритмів та програм. Позначення умовні графічні та правила виконання".

Наведений текст програми треба виконувати у відповідності до ГОСТ 19.401-78 ЄСПД "Текст програми. Вимоги до змісту та оформленню".

Опис та призначення окремих програм треба виконувати у відповідності до ГОСТ 19.402-78 ЄСПД "Опис програми".

При проведенні розрахунків на ЕОМ у ПЗ необхідно привести використану для розрахунків формулу, схему і програму розрахунку, дати результати у виді даних, видрукуваних цифро-друкуючим пристроєм ЕОМ.

Усі цитати, а також узяті з друку дані, повинні мати посилання на першоджерела.

 $\overline{a}$ 

<sup>&</sup>lt;sup>2</sup> рядок нумерації стовпців вставляється лише за умови, що таблиця займає більше 1 сторінки

**ДОДАТКИ.** Після останньої сторінки списку джерел перед додатками необхідно помістити чистий лист паперу, на якому посередині великими буквами написати "ДОДАТКИ". Номер сторінки на цьому аркуші не ставиться. У змісті роботи можна вказувати як кожне з наявних у роботі додатків з відповідними їм сторінками, так і перший лист додатків.

Додатки позначаються заголовними буквами за абеткою, за винятком букв Є, С, 3, Ї, Е, I, Й, О, Ч, Ь. При необхідності текст додатку може бути розділений на розділи, у цьому випадку номер розділу додатку складається з букви додатка і поточного номера розділу додатка, розділених крапкою.

Додаток повинен мати узагальнюючий заголовок, надрукований угорі малими літерами з першої прописної симетрично щодо тексту сторінки. Праворуч над заголовком, вирівняним посередині малими літерами з першої прописної повинне бути написане слово «Додаток \_»і прописна буква, що позначає додаток.

Додатки повинні мати загальну з іншою частиною роботи наскрізну нумерацію сторінок.

Наявні в тексті додатка ілюстрації, таблиці, формули варто нумерувати в межах кожного додатка. Наприклад, рисунок А.1, таблиця Б.2, формула Д.3.

Якщо в роботі як додатки використовуються документи (оригінали чи їхні копії), що мають самостійне значення й оформляються відповідно з вимогами до документів даного виду, їхні копії містяться в роботі. На першій сторінці документа праворуч (якщо є місце) пишуть:

«Додаток » і на другому рядку – його найменування. Якщо місця немає, то перед додатком поміщають чистий лист паперу, на якому посередині листа пишуть номер і назву додатка. Сторінки документа нумеруються наскрізною нумерацією, номер проставляється в правому нижньому куті без крапки наприкінці.

**ПОСИЛАННЯ НА ЛІТЕРАТУРНІ ДЖЕРЕЛА** приводяться в тексті у квадратних дужках. У дужках ставлять порядковий номер джерела, приведеного в описку використаної літератури, номер тому, якщо необхідно, - сторінку, наприклад: [3], [8 , т. 2, с. 42], [15, с. 553].

Список літератури рекомендується складати або в алфавітному порядку або у порядку згадування в тексті. Зразок оформлення літератури наведено в додатку  $\Gamma$ 

Вимоги щодо оформлення літературних джерел за IEEE див. за посиланнями [https://ztu.edu.ua/ua/science/files/1\\_IEEE-style.pdf](https://ztu.edu.ua/ua/science/files/1_IEEE-style.pdf) Ta http://libguides.murdoch.edu.au/IEEE.

Автоматичне оформлення списку літературних джерел [http://vak.in.ua/.](http://vak.in.ua/) Для оформлення у IEEE style - http://www.citethisforme.com/citation-generator.

Зразки титульного аркушу та завдання курсову роботу наведено в додатку Д.

### **Рекомендована література**

- 1. Леоненков А. В. Самоучитель UML / А. В. Леоненков. − СПб. : БХВ-Петербург, 2004. − 432 с.
- 2. Г. Буч, Дж. Рамбо, А. Джекобсон Язык UML. Руководство пользователя.: Пер. с англ. − М.: ДМК, 2000. − 432с.
- 3. Кватрани Т. Визуальное моделирование с помощью Rational Rose 2002 и UML. − М.: Вильямс, 2003. − 192 с.
- 4. Г. Буч Объектно-ориентированный анализ и проектирование с примерами приложений на С++. 2-е изд.: Пер. с англ. − М.: Издательство Бином, СПб.: Невский диалект, 1999.
- 5. К. Ларман, Применение UML 2.0 и шаблонов проектирования (3-е издание) Вильямс. 2006. – 496 с.
- 6. Брукс Ф. Мифический человеко-месяц или как создаются программные системы. Пер. с англ. — СПб.: Символ-Плюс, 2001. — 304 с.
- 7. Орлов С. Технологии разработки программного обеспечения: Учебник. СПб.: Питер, 2002. — 464 с.: ил. 8. Коберн А. - Современные методы описания функциональных требований к системам. Лори, 2011 г. – 288 с.
- 9. Гамма, Э. Приемы объектно ориентированного проектирования. Паттерны проектирования. СПб. Питер, 2006. - 366 с.

**ДОДАТКИ** 

#### ДОДАТОК А

Приклад змісту курсової роботи

#### ВСТУП

1. АНАЛІЗ ВИМОГ КОРИСТУВАЧНА ТА КОНЦЕПТУАЛЬНЕ МОДЕЛЮВАННЯ WEB-ОРІЄНТОВАНОЇ СИСТЕМИ БРОНЮВАННЯ АВІОКВІТКІВ

1.1. Постановка завдання

1.2. Методи та засоби моделювання предметної області

1.3. Аналіз вимог до системи бронювання квитків з боку авіакомпанії 2. РОЗРОБКА КОНЦЕПТУАЛЬНОЇ МОДЕЛІ WEB-ОРІЄНТОВАНОЇ СИСТЕМИ БРОНЮВАННЯ АВІОКВІТКІВ

2.1. Алгоритм роботи та стани системи бронювання

2.2. Об'єктно-орієнтована модель системи бронювання

2.3. Комунікації і послідовність взаємодії об'єктів системи 3. ФІЗИНА МОДЕЛЬ ТА ПРОТОТИП WEB-ОРІЄНТОВАНОЇ СИСТЕМИ БРОНЮВАННЯ АВІОКВІТКІВ

3.1. Структура та взаємодія компонентів системи

3.2. Архітектура програмного комплексу та його розгортання

3.3. Генерування програмного коду для прототипу програмного комплексу

3.4. Моделі тестування системи

ВИСНОВКИ ЛІТЕРАТУРА ДОДАТКИ

ДОДАТОК Б

Постановка завдання

Назва системи – Web-орієнтована система бронювання квитків «Aviosale».

Призначення системи – система впроваджується в структурі оператора авіоперельотів для підтримки дистанційного бронювання та продажу квитків через глобальну мережу Інтернет.

Мета. Впровадження Web-орієнтована система бронювання квитків дозволить забезпечити максимальний доступ до послуг авіаперевізників, спростити процедуру бронювання та продажу авіаквитків, дозволить користувачам користуватись механізмами багатокритеріального пошуку та відбору квитків та умов продажу, спростить формування звітності та оновлення актуальної інформації про стан продажу авіобілетів.

Вхідні дані. Відомості про дзвінки за визначений період, тарифні плани тощо.

Технічні вимоги: апаратне та системне забезпечення: PC 486 та вище, операційна система Windows-98, 2000, NT, ХР Функціональні характеристики системи:

- Надати постійний доступ співробітникам оператора CDМА до оперативної інформації про стан рахунку розрахунків окремих клієнтів
- Вхідні дані формуються на базі інформації системи зв'язку щодо переговорів.
- Число спеціалізованих робочих місць 20.
- Максимальна кількість клієнтів за місяць -1000000.
- орієнтовна кількість записів, що зберігаються в базі даних 100000000.
- кількість споживачів інформації 80-100.
- Перелік звітних форм рахунок за поточний період:

o Дані про динаміку витрат за 10 попередніх періодів; o роздруківка дзвінків за період.

Перелік запитів, що повинні виконуватися у режимі on-line: 1) Поточна заборгованість за зазначений період часу; 2) Показники стану рахунку та тарифного плану.

Якісні характеристики роботи системи:

Таблиня 2.1

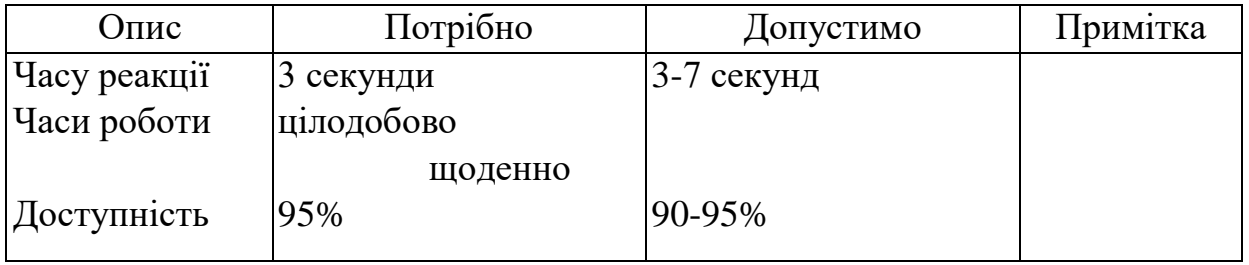

Результат науково-дослідної та дослідно-конструкторської роботи (НДДКР) - розробка всіх видів забезпечення інформаційної системі оператора CDMA-зв'язку.

ДОДАТОК Г

Приклади оформлення літературних джерел **Державні** 

#### **стандарти:**

1. Інформаційні технології. Процеси життєвого циклу програмного забезпечення (ISO/IEC 12207:1995): ДСТУ 3918-1999. – [Чинний від 20000101]. – К.: Держстандарт України, 2000. – 50 c. – (Національний стандарт України).

2. Інформаційні технології. Основні напрямки оцінювання та відбору CASEінструментів (ISO/IEC 14102:1995) – ДСТУ 3919-1999 [Чинний від 2000-0101]. – К.: Держстандарт України, 2000. – 470 c. – (Національний стандарт України).

#### **Книги:**

- 3. Вендров А. М. CASE-технологии современные методы и средства проектирования информационных систем / Вендров А. М. – М.: Финансы и статистика, 1998 – 171 с.
- 4. Кальянов Г. Н. CASE. Структурный системный анализ (автоматизация и применение) / Кальянов Г. Н. – М.: Лори, 1996. – 242 с.
- 5. Марка Д., Методология структурного анализа и проектирования / Д. Марка , К. МакГоуэн. – М.: МетаТехнология, 1993. – 240 с.
- 6. Черемных С. В. Структурный анализ систем: IDEF-технологии / Черемных С. В., Семенов И. О., Ручки В. С. – М.: Финансы и статистика, 2003. – 208 с.
- 7. Кватрани Терри. Визуальное моделирование с помощью Rational Rose 2002 и UML / Кватрани Т.; пер. с англ. – М.: Издательский дом "Вильямс", 2003. – 192 с.
- 8. Новоженов Ю. В. Объектно-ориентированные технологии разработки сложных программных систем / Ю. В. Новоженов. – М.: Наука, 1996 – 356 с.
- 9. Фаулер М, Скотт К. UML в кратком изложении. Применение стандартного языка объектного моделирования / М. Фаулер, К. Скотт. – М: «Мир», 1999 – 191 с.
- 10. Дейт К. Введение в системы баз данных / Дейт К. [8-е изд. ] СПб.: Вильямс, 2005 – 1328 с.
- 11. Праг К. Н. Access 2002 / К. Н. Праг, М. Р. Ирвин; пер. с англ. М. Диалектика, 2003. – 1216 с. – (Серия "Библия пользователя").
- 12. Фаронов В. Программирование баз данных Delphi 7. Учебный курс / Фаронов В.В. – СПб: Питер, 2005. – 459 с.
- 13. Чкалов А. П. Базы данных: от проектирования до разработки приложений / Чкалов А. П. – СПб.: БХВ-Петербург, 2003. – 384 с.
- 14. Искусственный интеллект: справочник в 3 кн. / [под ред. Э. В. Попова, Д. А. Поспелова, В. Н. Захарова, В. Ф. Хорошевского] – М.: . - Радио и связь, 1990. - Кн. 2: Модели и методы / [под ред. Д. А. Поспелова]. – 1990. – 304 с.

Кн. 3: Программные и аппаратные средства: справочник / [под ред. В. Н. Захарова, В. Ф. Хорошевского] – 1990. – 368 с.

### **Статті:**

- 15. Глущенко В. В. Исследование множеств и разработка одного типа представления и метода планирования испытания сложных технических систем / В. В. Глущенко // Кибирнетика и системный анализ. – 1992. – № 2. – С. 27-28
- 16. Сугоняк І. І. Структура та сценарії роботи системи підтримки прийняття рішень з оптимального керування інноваційними процесами підприємств / І. І. Сугоняк // Наукові проблеми модернізації та застосування інформаційних систем: ХVII наук. – тех. конф: 24–25 квіт. 2008 р.: тези доп. Ч. І – Житомир, 2008. – С. 86 - 87. **Електроні ресурси:**
- 17. Кириллов В. В. Структуризованный язык запросов (SQL): учебн. пособ.: [Електронный ресурс] / В. В. Кириллов, Г. Ю. Громов. – СПб: [Санктhttp://www.ifmo.ru/Петерб. госуд. техн. универ. ,](http://www.ifmo.ru/) [каф. выч. техники,](http://www.cs.ifmo.ru/) 1998. – Режим доступа к пособию: http://www.citforum.ru/database/sql\_kg/.
- 18. Иванова В. Б. Алгоритм принятия решения о внедрении инновационного проекта [Электронный ресурс] / В. Б. Иванова // Вісн. міжнар. слов`ян. унту. Серія: Екон. науки. – 2006. – 9, № 1. – С. 20-24 – Режим доступу до статті: [http://www.nbuv.gov.ua/articles/2006/06ivboip. html](http://www.nbuv.gov.ua/articles/2006/06ivboip.%20html)

#### **Приклади оформлення літературних джерел за IEEE**

- [1] М. Гленфорд, Т. Баджетт, С. Кори, Искусство тестирования программ, 3-е изд. Москва: Дилектика, 2012, 345 с.
- [2] С. Хольцнер, РНР в примерах. М.: ООО«Бином-Пресс», 2007 г., 352 с
- [3] Д. Марка, К. МакГоуэн, Методология структурного анализа и проектирования. М.: МетаТехнология, 1993, 240 с.
- [4] М. Фаулер, К. Скотт. UML в кратком изложении. Применение стандартного языка объектного моделирования. М: «Мир», 1999, 191 с.
- [5] К. Канер, Дж. Фолк, К.Е. Нгуен, Тестирование программного обеспечения.

Фундаментальные концепции менеджмента бизнес-приложений. Киев: ДиаСофт, 2001, 544 с.

- [6] А. Гончаров, Самоучитель HTML. СПб.: Питер, 2002, 240 с.
- [7] Д. Котеров, Самоучитель PHP4. СПб.: БХВ, Петербург, 2003, 576 с.
- [8] Э. Харрис, PHP/MySQL для начинающих, пер. с англ. М.: КУДИЦ–ОБРАЗ, 2005, 384 с.
- [9] Л. Криспин, Д. Грегори, Гибкое тестирование: практическое руководство для тестировщиков ПО и гибких команд, М.: «Вильямс», 2010, 464 с.
- [10] С.А. Мартишин, В.А. Симонов, М.В. Храпченко, Проектирование и реализация баз данных в СУБД MySQL c использованием MySQL Workbench, Учебное пособие. М.: ИНФРА-М, 2012, 160 с.
- [11] С.В. Синицын, Н.Ю. Налютин, Верификация программного обеспечения. М.: БИНОМ, 2008, 368 с.
- [12] Довідниково-інформаційний портал htmlbook [Електроний ресурс]. Доступ за посиланням: http://htmlbook.ru/. [Дата звернення 22.05.2017 р.]
- [13] PHPFAQ [Електроний ресур]. Доступ за посиланням: [http://phpfaq.ru/pdo.](http://phpfaq.ru/pdo) [Дата звернення 22.05.2017 р.]
- [14] E.Wurzer, Why you Should be using PHP's PDO for Database Access, 2012. [Електроний ресурс]. Доступ за посиланням: [https://code.tutsplus.com/tutorials/why-you-should](https://code.tutsplus.com/tutorials/why-you-should-be-using-phps-pdo-for-database-access--net-12059)[be](https://code.tutsplus.com/tutorials/why-you-should-be-using-phps-pdo-for-database-access--net-12059)[https://code.tutsplus.com/tutorials/why-you-should-be-using-phps-pdo-for-](https://code.tutsplus.com/tutorials/why-you-should-be-using-phps-pdo-for-database-access--net-12059)

[database-access--net-12059](https://code.tutsplus.com/tutorials/why-you-should-be-using-phps-pdo-for-database-access--net-12059)[using-phps-pdo-for-database-access--net-12059.](https://code.tutsplus.com/tutorials/why-you-should-be-using-phps-pdo-for-database-access--net-12059) [Дата звернення 22.05.2017 р.]

[15] В.В. Кириллов, Г.Ю. Громов, Структуризованный язык запросов (SQL): учебн. пособ.. СПб: Санкт-Петерб. госуд. техн. универ., 1998. [Електроний ресурс]. Доступ за посиланням: http://www.citforum.ru/database/sql\_kg/. [Дата звернення 22.05.2017 р.]

ДОДАТОК Д

# Зразок титульного аркушу Міністерство освіти і науки України Житомирський державний технологічний університет

Кафедра інженерії програмного забезпечення

# КУРСОВА РОБОТА

### з дисципліни «Моделювання та аналіз»

на тему: \_\_\_\_\_\_\_\_\_\_\_\_\_\_\_\_\_\_\_\_\_\_\_\_\_\_\_\_\_\_\_\_\_\_\_\_\_\_\_\_\_\_\_\_

Студента (ки) \_\_\_\_\_ курсу \_\_\_\_\_\_ групи напрям підготовки 6.05010301 «Програмна інженерія»

\_\_\_\_\_\_\_\_\_\_\_\_\_\_\_\_\_\_\_\_\_\_\_\_\_\_\_\_\_\_\_\_\_\_\_\_\_\_\_\_\_\_\_\_

(прізвище та ініціали)

Керівник:

Національна шкала \_\_\_\_\_\_\_\_\_\_\_\_\_\_\_\_ Кількість балів: \_\_\_\_\_\_\_\_\_\_Оцінка: ECTS \_\_\_\_\_ Члени комісії: \_\_\_\_\_\_\_\_\_\_\_\_\_\_ О.В. Власенко

\_\_\_\_\_\_\_\_\_\_\_\_\_\_ С.М.Кравченко

\_\_\_\_\_\_\_\_\_\_\_\_\_\_ В.Н. Ковальчук

# м. Житомир – 2017 рік

ДОДАТОК Ж

UML 2.0 прийнятий в якості міжнародного стандарту ISO / IEC 19501:2005. У UML використовуються наступні види діаграм (для виключення неоднозначності наведені також позначення англійською мовою):

Structure Diagrams:

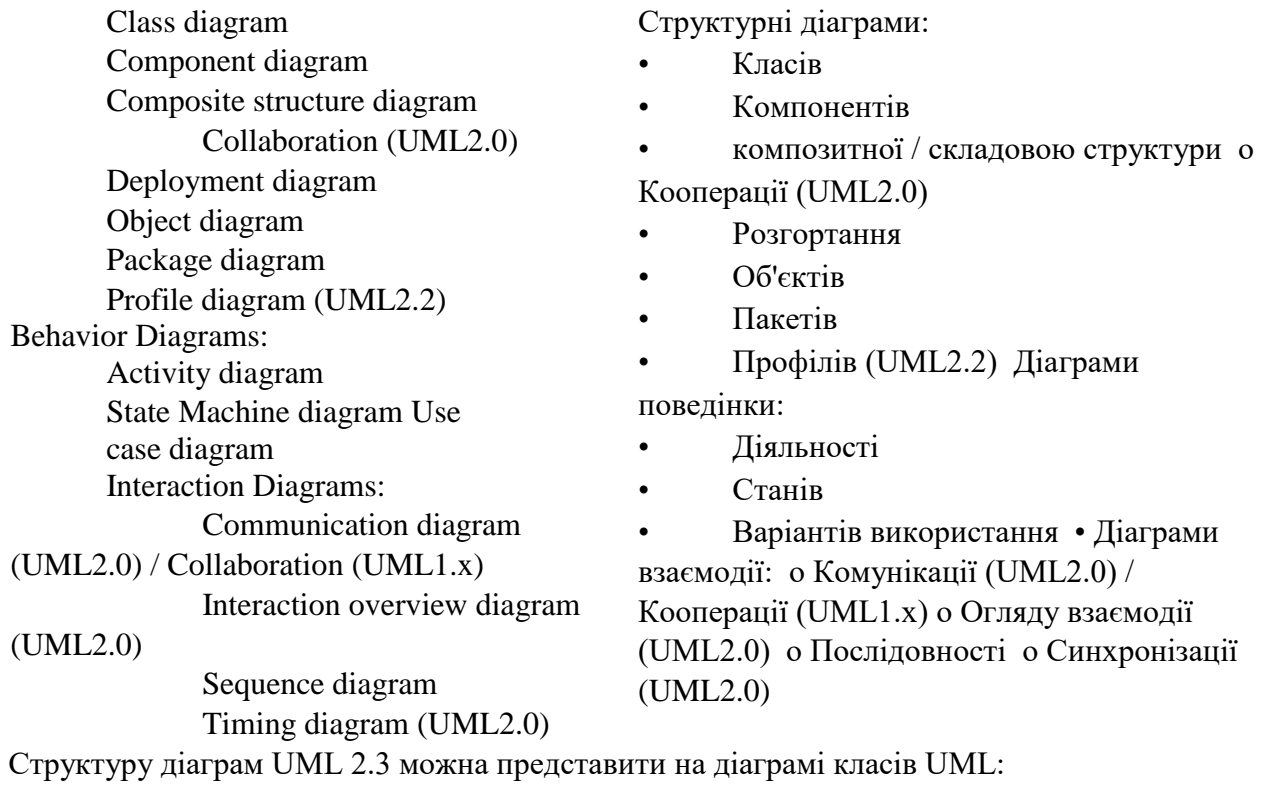

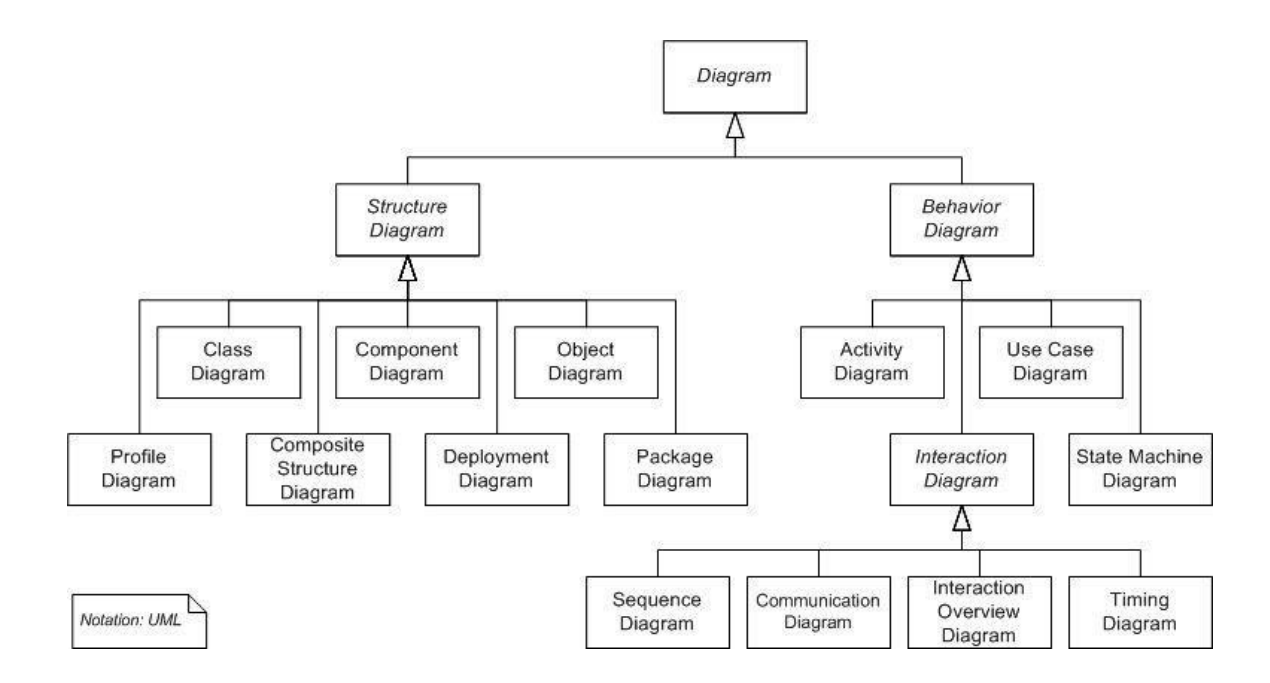

#### Опис типів діаграм

1. Діаграма класів

Діаграма класів (Class diagram) - статична структурна діаграма, що описує структуру системи, вона демонструє класи системи, їх атрибути, методи і залежності між класами.

Існують різні точки зору на побудову діаграм класів залежно від цілей їх застосування:

концептуальна точка зору - діаграма класів описує модель предметної області, в ній присутні лише класи прикладних об'єктів;

точка зору специфікації - діаграма класів застосовується при проектуванні інформаційних систем;

точка зору реалізації - діаграма класів містить класи, що використовуються безпосередньо в програмному коді (при використанні об'єктно-орієнтованих мов програмування).

2. Діаграма компонентів

Діаграма компонентів (Component diagram) - статична структурна діаграма, показує розбиття програмної системи на структурні компоненти та зв'язку (залежності) між компонентами. Як фізичних компонент можуть виступати файли, бібліотеки, модулі, виконувані файли, пакети тощо.

3. Діаграма композитної / складовою структури

Діаграма композитної / складовою структури (Composite structure diagram) - статична структурна діаграма, демонструє внутрішню структуру класів і, по можливості, взаємодію елементів (частин) внутрішньої структури класу.

Підвидом діаграм композитної структури є діаграми кооперації (Collaboration diagram, введені в UML 2.0), які показують ролі й взаємодію класів у рамках кооперації. Кооперації зручні при моделюванні шаблонів проектування.

Діаграми композитної структури можуть використовуватися спільно з діаграмами класів.

4. Діаграма розгортання

24

#### **Міністерство освіти і науки України Житомирський державний технологічний університет**

Діаграма розгортання (Deployment diagram) - служить для моделювання роботи вузлів (апаратних засобів, англ. Node) і артефактів, розгорнутих на них. У UML 2.Х на вузлах розгортаються артефакти англ. artifact), в той час як в UML 1 на вузлах розгорталися компоненти. Між артефактом і логічним елементом (компонентом), який він реалізує, встановлюється залежність маніфестації.

5. Діаграма пакетів

Діаграма пакетів (Package diagram) - структурна діаграма, основним змістом якої є пакети і відносини між ними. Діаграми пакетів служать, в першу чергу, для організації елементів у групи за певною ознакою з метою спрощення структури та організації роботи з моделлю системи.

6. Діаграма діяльності

Діаграма діяльності (Activity diagram) - діаграма, на якій показано декомпозиція певної діяльності на її складові частини. Під діяльністю (англ. activity) розуміється специфікація поведінки у вигляді координованого послідовного і паралельного виконання підлеглих елементів - вкладених видів діяльності та окремих дій (англ. action), з'єднаних між собою потоками, які йдуть від виходів одного вузла до входів іншого. Діаграми діяльності використовуються при моделюванні бізнес-процесів, технологічних процесів, послідовних і паралельних обчислень.

7. Діаграма автомата / станів

Діаграма автомата (State Machine diagram, діаграма кінцевого автомата, діаграма станів) діаграма, на якій представлений кінцевий автомат з простими станами, переходами і композитними станами.

Кінцевий автомат (англ. State machine) - специфікація послідовності станів, через які проходить об'єкт або взаємодія у відповідь на події свого життя, а також відповідні дії об'єкта на ці події. Кінцевий автомат прикріплений до вихідного елементу (класу, кооперації або методу) і служить для визначення поведінки його екземплярів.

8. Діаграма прецедентів

Діаграма прецедентів (Use case diagram, діаграма варіантів використання) - діаграма, на якій відображені відносини, що існують між акторами і прецедентами Основне завдання - засіб, що дає можливість замовнику, кінцевому користувачеві і розробнику спільно обговорювати функціональність і поведінку системи.

9. Діаграми комунікації та послідовності

Діаграми комунікації і послідовності транзитивні, описують взаємодію, але показують її різними способами і з достатнім ступенем точності можуть бути перетворені одна в іншу.

Діаграма комунікації (Communication diagram, в UML 1.x - діаграма кооперації, collaboration diagram) - діаграма, на якій зображується взаємодія між частинами композитної структури або ролями кооперації. На відміну від діаграми послідовності, на діаграмі комунікації явно вказуються відносини між елементами (об'єктами), а час як окремий вимір не використовується (застосовуються порядкові номери викликів).

Діаграма послідовності (Sequence diagram) - діаграма, на якій зображено впорядковану в часі взаємодію об'єктів. Зокрема, на ній зображуються об'єкти, що беруть участь у взаємодії і послідовність повідомлень, якими вони обмінюються.

10. Діаграма співпраці

Цей тип діаграм дозволяє описати взаємодію об'єктів, абстрагуючись від послідовності передачі повідомлень. На цьому типі діаграм в компактному вигляді відображаються всі прийняті і передані повідомлення конкретного об'єкта і типи цих повідомлень.

#### 11. Діаграма взаємодії

Діаграма огляду взаємодії (Interaction overview diagram) - різновид діаграми діяльності, що включає фрагменти діаграми послідовності і конструкції потоку управління.

Цей тип діаграм включає в себе діаграми Sequence diagram (діаграми послідовностей дій) і Collaboration diagram (діаграми співробітництва). Ці діаграми дозволяють з різних точок зору розглянути взаємодію об'єктів у створюваній системі.

12. Діаграма синхронізації

Діаграма синхронізації (Timing diagram) - альтернативне представлення діаграми послідовності, явним чином показує зміни стану на лінії життя із заданою шкалою часу. Може бути корисна в додатках реального часу.

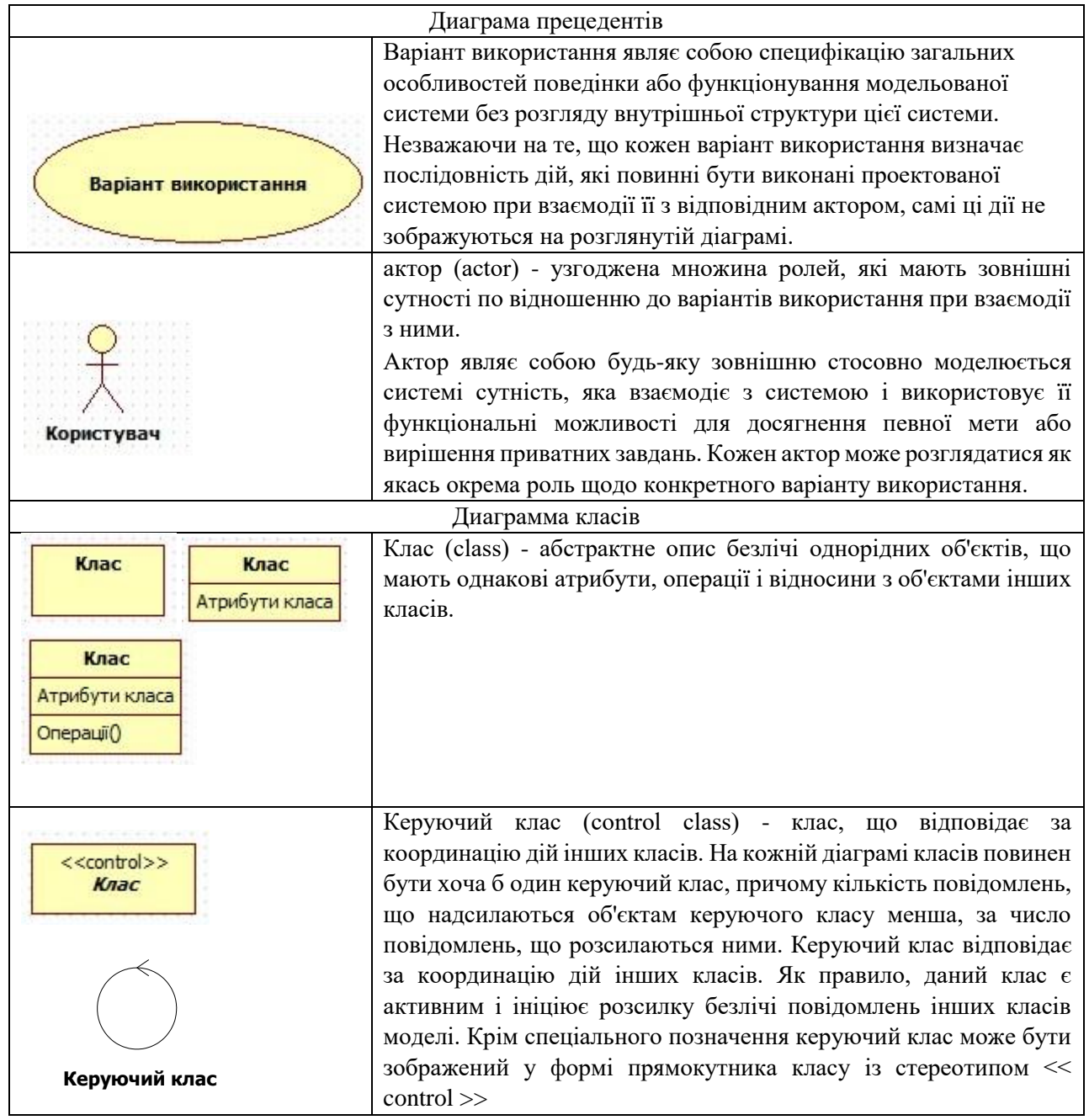

Основні позначення елементів діаграм

**ЖДТУ**

#### **Міністерство освіти і науки України Житомирський державний технологічний університет**

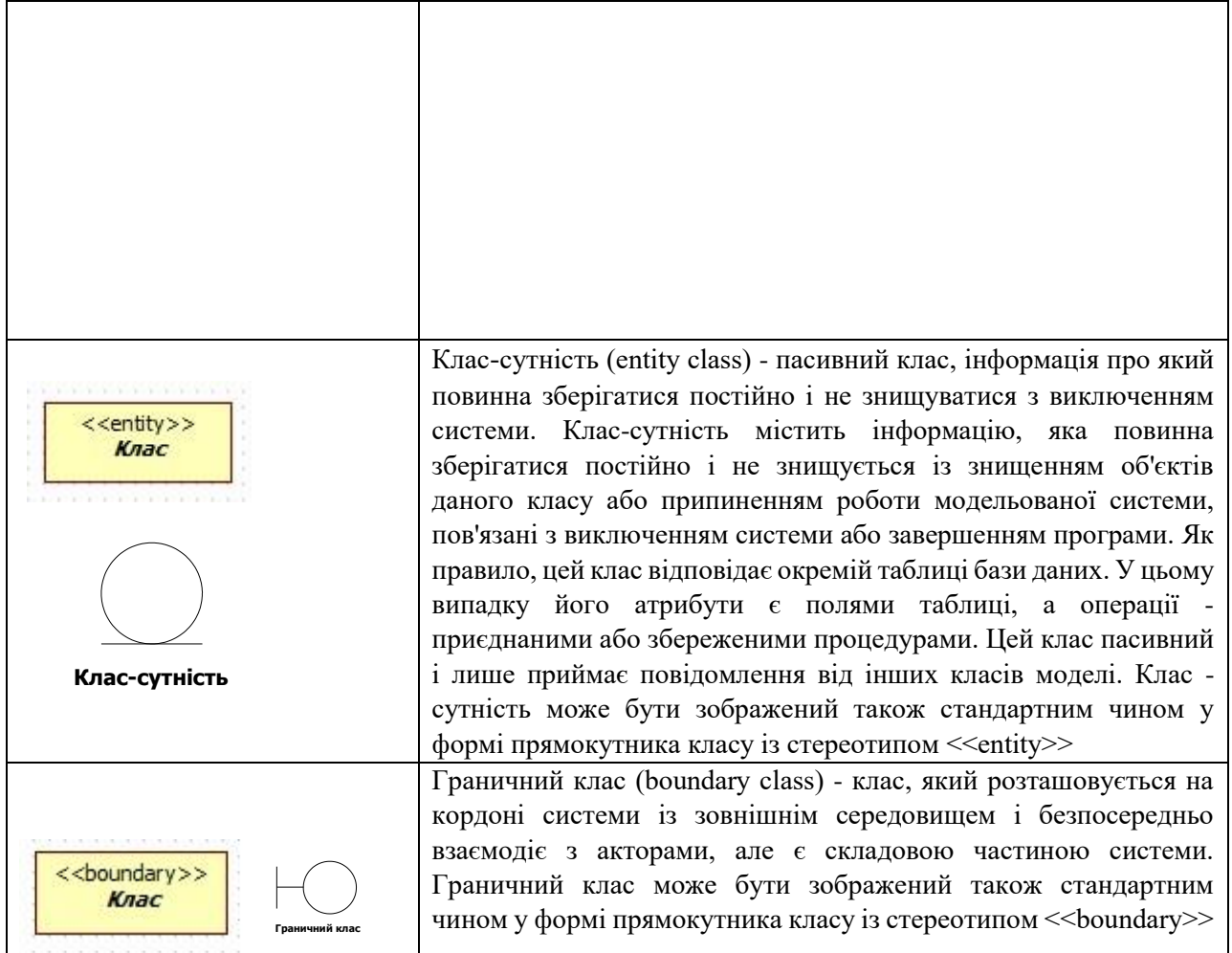

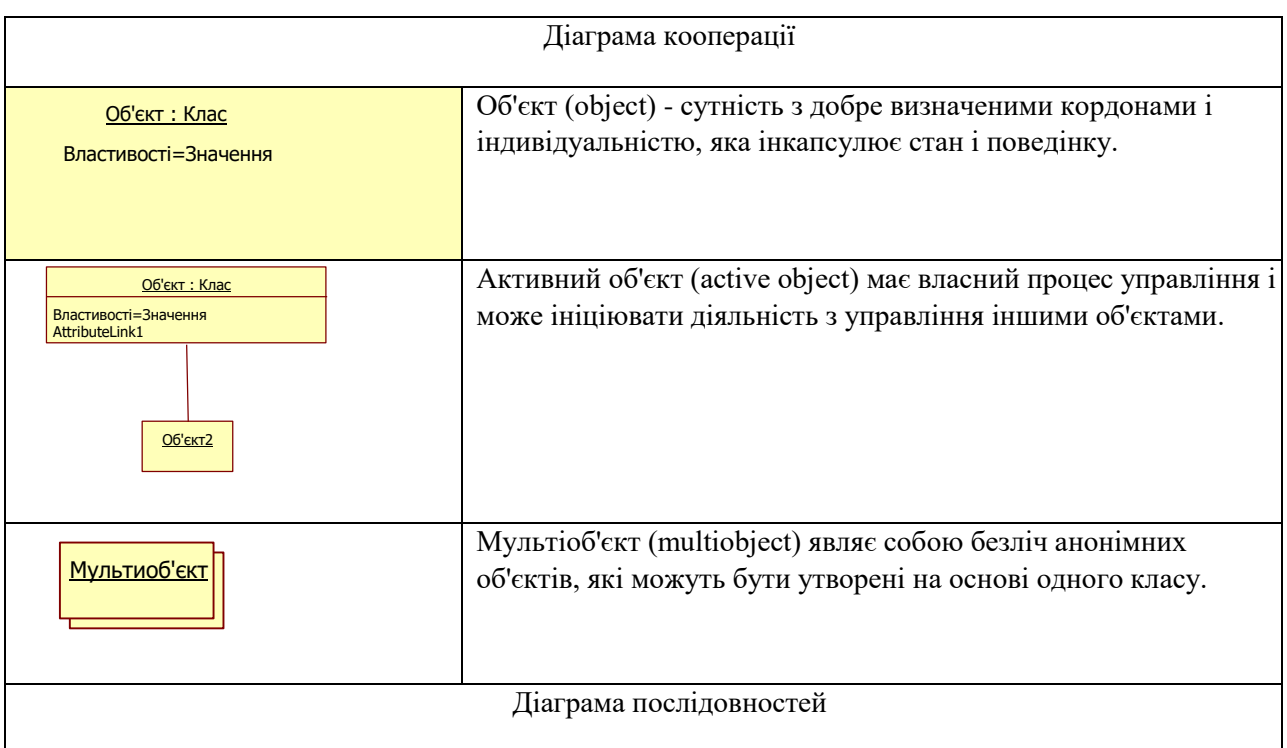

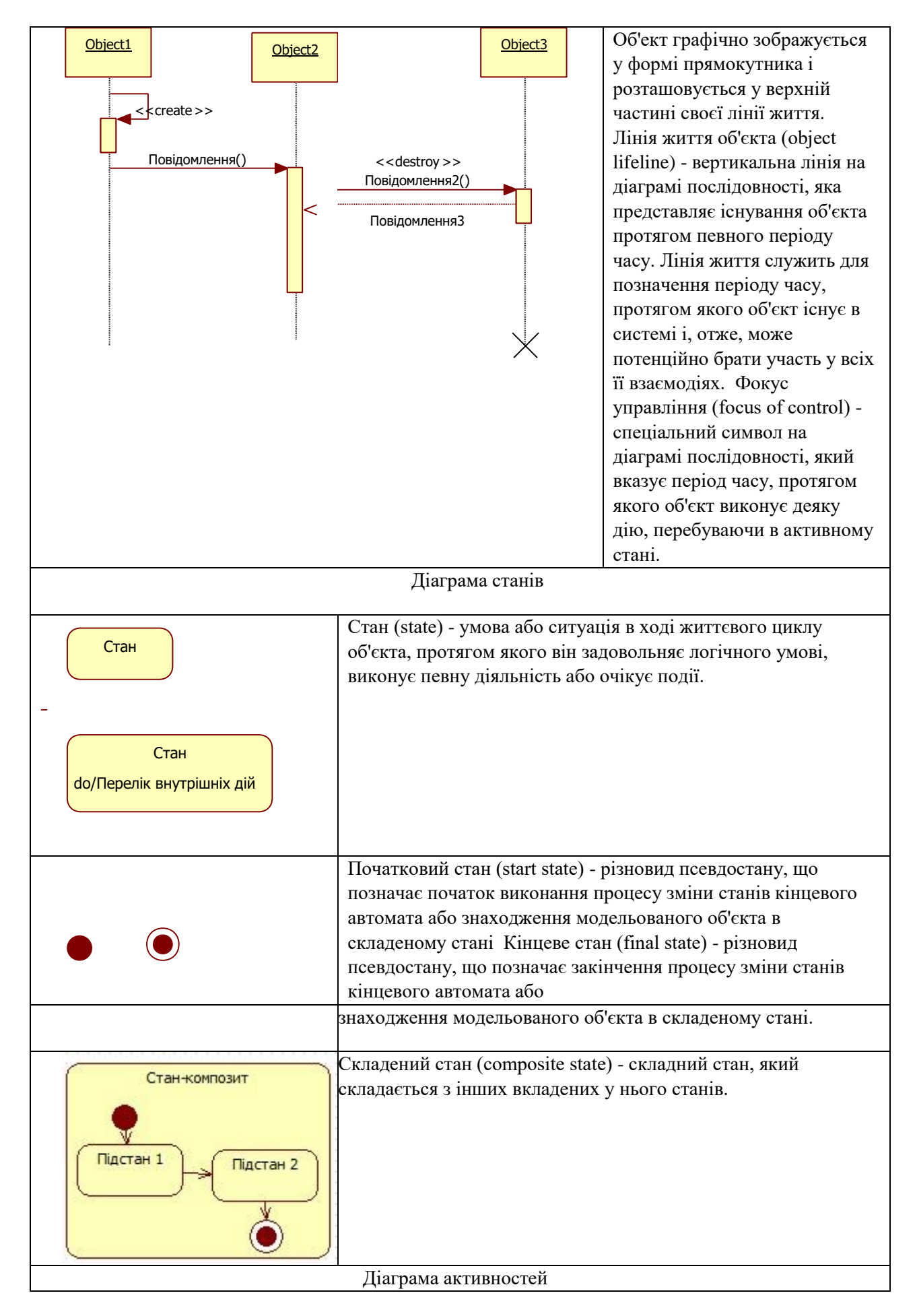

**ЖДТУ**

#### **Міністерство освіти і науки України Житомирський державний технологічний університет**

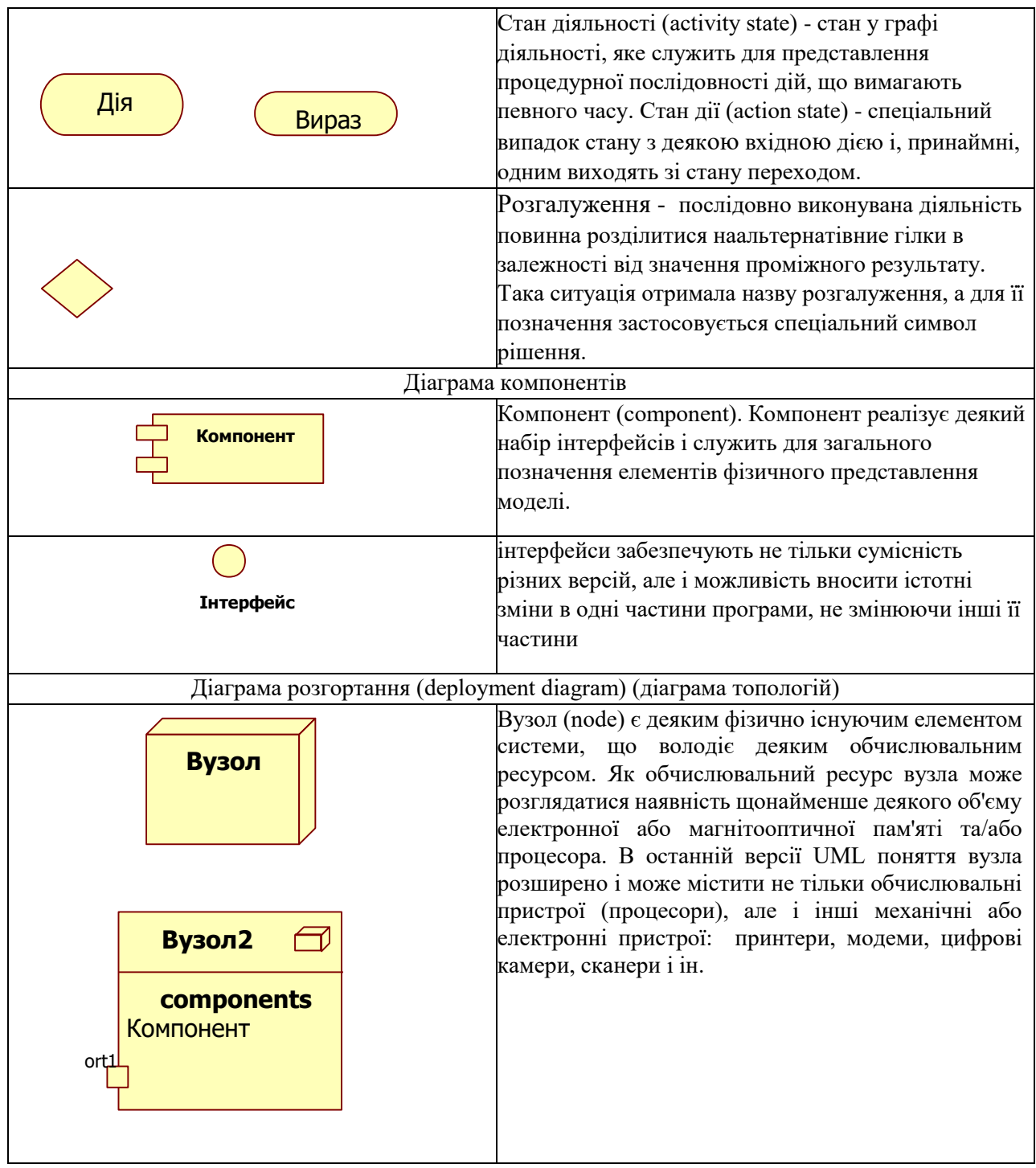

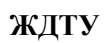

**Міністерство освіти і науки України Житомирський державний технологічний університет**

28,1,2,27, 26,3, 4, 25, 24, 5, 6,23, 22, 7, 8, 21, 20, 9, 10, 19, 18,11,12,17, 16,13,14,15